Der Impedanzbereich von Kopplern im **KW-Bereich** mit 2 oder 3 **Blindelementen** 

**Mitteilungen aus dem Institut für Umwelttechnik Nonnweiler-Saar Dr. Schau DL3LH**

#### **Vorwort:**

der Frage zu: Welche Impedanzen kann dieser Koppler?

Diese Frage zu beantworten ist sehr einfach, denn bei bekannter Antennenimpedanz /1/ und dem Wellenwiderstand der Antennenzuleitung ergibt sich der antennenseitige Reflexionsfaktor

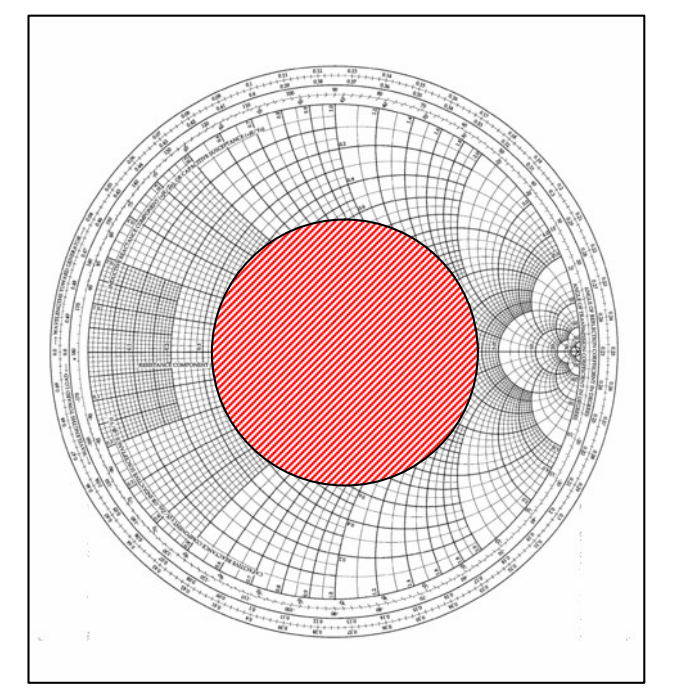

$$
\underline{\mathbf{r}}_2 = (\underline{Z}_A - \underline{Z}_0) / (\underline{Z}_A + \underline{Z}_0). \tag{G1 1.0}
$$

Nach /1/ bestimmt sich daraus der Gesamtverlust auf der Antennenzuleitung zu

$$
T_L = 10 \log \left[ (a^2 - |\underline{r}_2|^2) / a (1 - |\underline{r}_2|^2) \right].
$$
 (G1 1.1)

Ist der Reflexionsfaktor dem Betrag nach (Gl 1.0) berechnet, kann dieser ins Smith-Diagramm als Kreis um den Mittelpunkt eingezeichnet werden.

Antennenzuleitung liegen bei einer verlustlosen Leitung auf dem Radius, bei einer verlustbehafteten Leitung innerhalb des **schraffierten** Bereiches.

Der Impedanzbereich kann auch aus der Beziehung

 $\underline{r} = | \underline{r} | e^{j41/\lambda} e^{2\alpha 1}$  (Gl 1.2)  $j + 1/\lambda$   $\sim$  2  $\alpha$  1 (C1 1 2)  $e^{2\alpha 1}$  (G1 1.2) (Gl 1.2)

Gekaufte oder von OM`s gebaute Antennenan- übersehen und berechnet werden. Welche Impedanz passgeräte gelangen in die Hand anderer Amateure. am Eingang der Leitung wirklich vorhanden ist, hängt Die Frage nach der möglichen Leistung des von der Länge-der-Leitung-bzw. vom Verhältnis l/λ ab.<br>Koppler wurden in /1/ beantwortet. Wenden wir uns Der äußere Kreis im Smith-Chart ist mit diesem von der Länge der Leitung bzw. vom Verhältnis  $1/\lambda$  ab. Der äußere Kreis im Smith-Chart ist mit diesem Verhältnis  $1/\lambda$  beschriftet.

#### **Beispiel 1**

**1. Impedanz der Antenne** Eine Antenne hat eine Fußpunktimpedanz  $\underline{Z} = (100 + j)$ 200)  $\Omega$ . Als Antennenzuleitung wird eine symmetrische Leitung der Impedanz 600  $\Omega$  verwendet. Nach (Gl 1.0) berechnet sich der Reflexionsfaktor zu

 $r = (-5 + i) / ((7 + i)$  und der Betrag wird r = 0.52.

Das VSWR berechnet sich daraus zu

 $S = (1 + r)/(1 - r) = 1.52 / 0.48 = 3.16.$ 

Die Widerstände in den reellen Punkten auf der Leitung sind nach /2/:  $R_1 = 600 \Omega / 3.16 = 189.47 \Omega$ und R<sub>2</sub> = 600  $\Omega$  \* 3.16 = 1896  $\Omega$ . Die beiden Extremwerte mit Imaginäranteil sind nach (Gl 1.2) und Umstellung der (Gl 1.0)  $\underline{Z}_{1/2} = (344 \pm j 491) \Omega$ .

Bei einem unbekannten Koppler muss die Variation der Blindelemente bekannt sein. Bei einer Planung wird die notwendige Variation festgelegt. Unter Vari ation wird z.B. der Kapazitätsbereich von .........bis verstanden und bei der Induktivität der kleinste und der größte Wert. Eventuell müssen diese Werte durch Messung ermittelt werden.

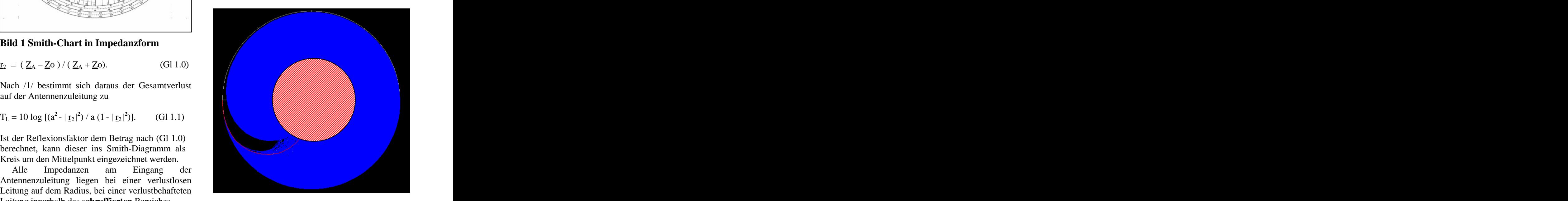

**Bild 2 Impedanzbereich eines Pi-Filters (blau) im Smith-Diagramm**

Bei gekoppelten Spulen wird L<sub>1</sub> und L<sub>2</sub> gemessen, **2. Impedanzbereich eines LC-Filters** dann die Spulen in Serie geschaltet und die Gesamtinduktivität ermittelt. Daraus kann der Koppelfaktor und die Gegeninduktivität berechnet

Der schraffierte Bereich in Bild  $2 -$ alle möglichen Impedanzen am Eingang der Leitung - liegt sich aus den Variationen der Blindelemente, d.h. der Koppler kann alle Impedanzen, die am Eingang der Leitung auftreten können, anpassen.

Die tatsächliche Impedanz ergibt sich nach (Gl 1.2) aus der Länge und der Dämpfungskonstanten der Zuleitung/1/. In erster Näherung kann mit einer verlustlosen Leitung gerechnet werden, d.h. das VSWR wird auf der Leitung als konstant

Das VSWR kann auf einer symmetrischen Leitung wegen der geringen ML-Verluste bis etwas 50 sein, ohne das nennenswerte Zusatzverluste nach (Gl 1.1) auftreten. Bei Koaxkabeln führt ein VSWR von S = 5 an der Antenne schon zur einer Verdreifachung der Verluste auf dem Kabel.

Der hier beispielhaft gezeigte Pi - Koppler ist optimal dimensioniert, aber nur bezüglich des Impedanzbereiches. Eine andere wichtige Frage nach den auftretenden Verlusten /3/ ist nicht berücksichtigt. Da es beim Pi-Filter "verbotene" Bereiche gibt, auf die das Filter nicht **Bild 3 zeigt den Impedanzbereich eines TP-LC**  transformieren kann (schwarzer Bereich im blauen Bereich nach Bild 2) und die Abstimmung mehrdeutig ist, gibt es ausgangsseitig eine minimale Kapazität C<sub>min</sub> die eingehalten werden muss. Je kleiner diese Kapazität ist, umso kleiner ist die Betriebsgüte und umso größer ist die 3 dB Bandbreite. Diese Kenntnis ist besonders wichtig, da beim Pi-Filter nur 2 Blindelemente variiert werden müssen. Das dritte Blindelement, der Kondensator auf der Antennenseite, kann als Festkondensator ausgeführt werden – eventuell schaltbar in 2 Stufen  $C_1 = 300$  pF und  $C_2 = 500$  pF.

Wirklich notwendig ist eine Anpassschaltung aus drei Elementen nicht, weder ein Pi- noch ein T- Filter. Wesentlich einfacher ist eine LC-Anordnung, mit dem Nachteil, dass je nach Impedanz am Eingang der Antennenzuleitung der Kondensator wahlweise vor oder hinter der Spule liegen muss /4/. Es ist also ein Umschalter erforderlich.

Die Verluste eines LC-Anpassnetzwerkes sind immer geringer als die von Pi- und T- Filtern. Es gibt keinen vernünftigen Grund hinter heutigen Transceivern mit ihren fast linearen Endstufen ein Pi- oder T-Filter einzusetzen. Auch eine LC- Anordnung kann in symmetrischer Form ausgeführt werden /4/.

werden /2/.<br>
berechnet. Dabei gilt Tab. 6 für induktive Tab.7 für innerhalb des blauen Bereiches – und berechnet Induktivität bei der Planung eines LC – Koppler ermit-Die Daten der Blindelemente sind für den möglichen Impedanzbereich in /5/ in den Tabellen 6 und 7 kapazitive Lasten. Mit Tab.6/7 kann in einfacher Weise die Variationsbreite für Kondensator und telt werden.

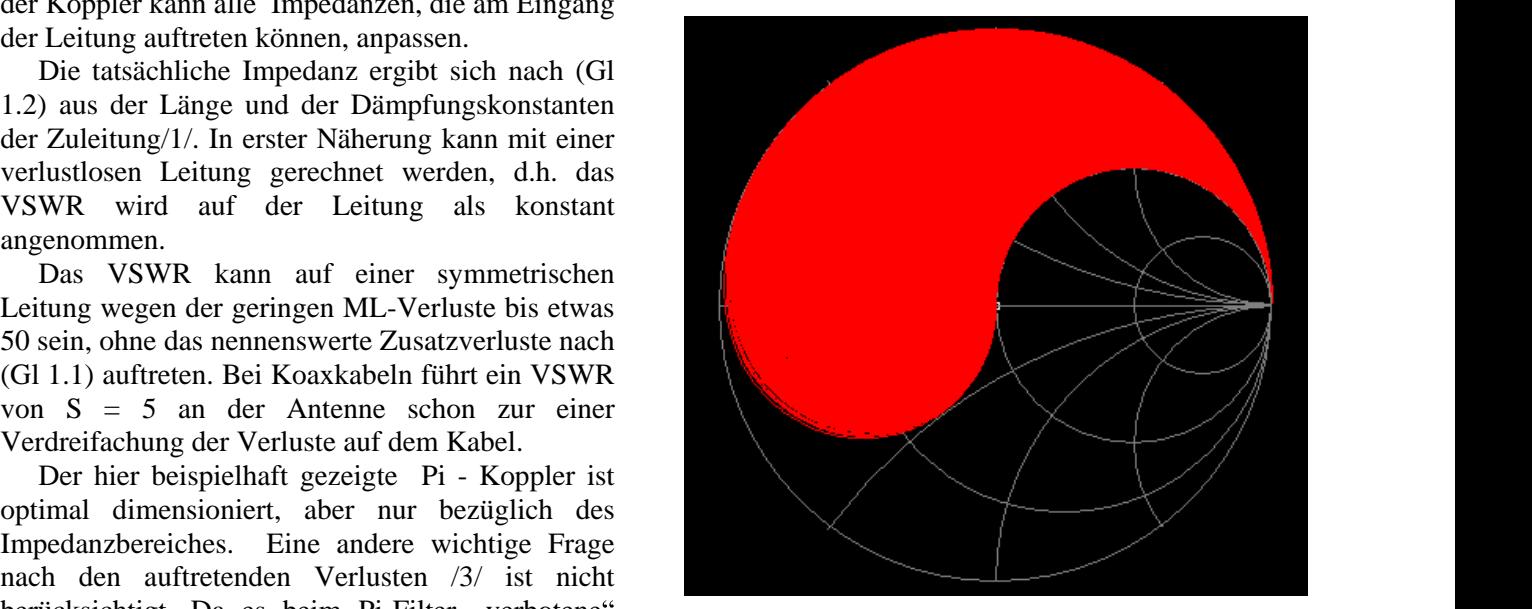

## **Filters in der Konfiguration Parallelkapazität Serieninduktivität**

Wie aus dem Bild 3 ersichtlich können Impedanzen oberhalb der Quellimpedanz nicht erreicht werden. Es handelt sich um eine Transformation auf Impedanzen kleiner der Quellimpedanz - also Parallelkondensator und Serieninduktivität - Cp - Ls.

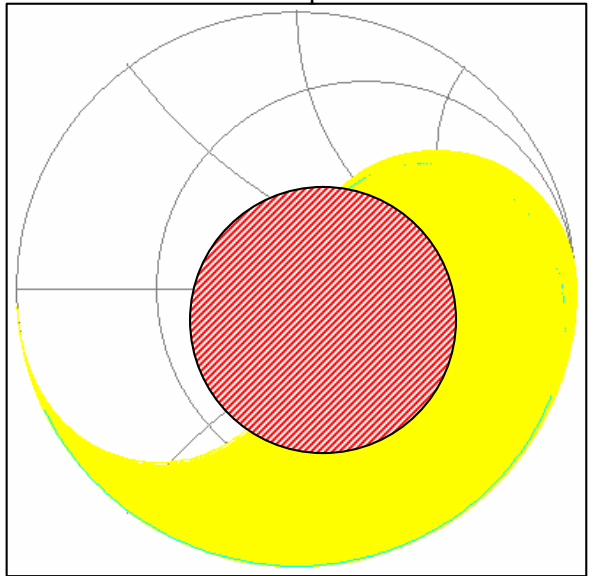

**Bild 4 zeigt den erreichbaren Impedanzbereich eines TP- LC Filters (gelb) mit der Kombination** Serieninduktivität – Parallel - kapazität

Durch Wahl der Länge der Antennenzuleitung muss die Impedanz am Eingang der Zuleitung immer im Anpasssungsbereich des Kopplers liegen.

#### **3. Impedanzbereich eines Pi - Filters**

Ist die Variation der Blindelemente bekannt, kann durch Variationsrechnung der mögliche Impedanz bereich berechnet werden. Da es für Resonanz und Anpassung beliebig viele Einstellungen gibt, kann eine der Komponenten prinzipiell frei gewählt werden. Unter der Bedingung geringster Verluste wird dieser Freiheitsgrad allerdings eingeschränkt.

Geringste Güte wird immer dann erreicht, wenn der antennenseitige Kondensator im Kapazitätswert möglichst klein wird. Dabei ist die Betriebsgüte bei der Berechnung etwa zu Q = 4 und nicht höher zu

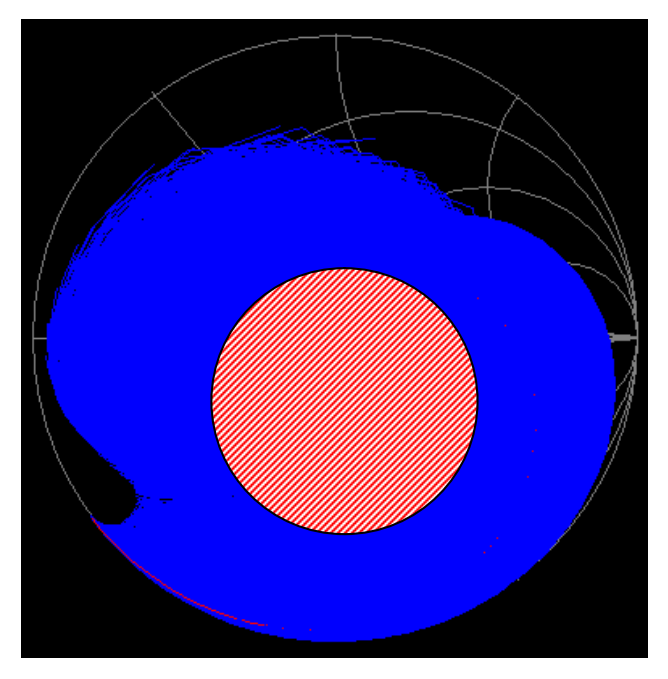

# **Pi-Filter und einer antennenseitigen Kapazität**

Die kleine Kapazität am antennenseitigen Ende des APN hat den Nachteil eines eingeschränkten

Es werden nur Impedanzen oberhalb der Quellimpe Impedanzbereiches, der "tote" Bereich nimmt zu.

danz von 50  $\Omega$  erreicht. Damit beide Bereiche Besonders kleine Impedanzen – wie bei einer erreicht werden, muss der Kondensator wahlweise Mobilantenne – und weite Bereiche im kapazitiven vor oder hinter die Längsinduktivität schaltbar sein. können nicht angepasst werden (Bild 6). Außer in Die Quellimpedanz ist bei den meisten Endstufen, wo wegen der Stromsteuerung ein Pi-Filter Transceivern / Sendern R = 50  $\Omega$ . Der 50  $\Omega$  Punkt oder ein Parallelkreis erforderlich ist /6/, sollte für ist bei Anpassnetzwerken immer ausgeklammert, Anpassnetzwerke ein Pi-Filter nicht verwendet denn dann ist ein APN nicht erforderlich. werden. Es bringt gegenüber einer LC - Anordnung nur Nachteile.

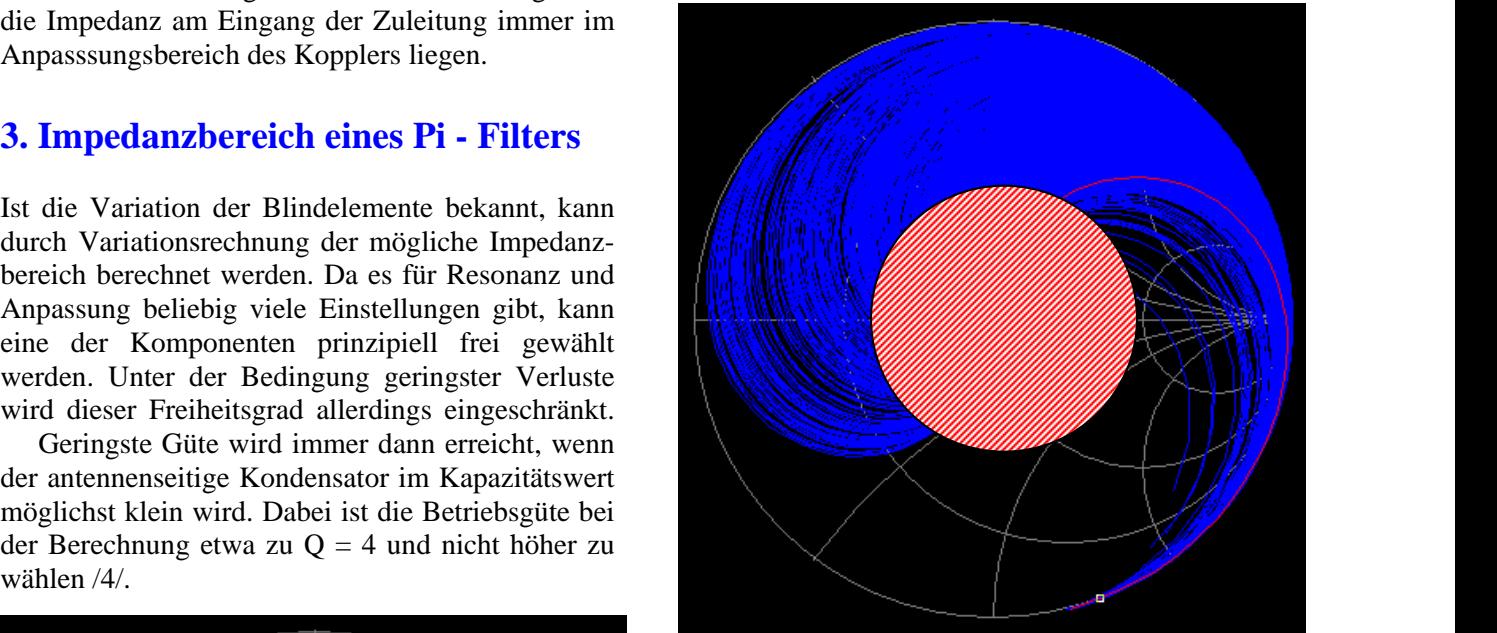

**Bild 6 Impedanzbereiche, die mit einem Pi-Filter und kleiner antennenseitiger Kapazität erreicht werden können (blau). Schwarz sind die Bereiche, auf die nicht transformiert werden kann**

#### **4. Impedanzbereich eines T-Filters**

Ist die Variation der Blindelemente bekannt, kann durch Variationsrechnung der mögliche Impedanz bereich eines T-Filter berechnet werden. Da es für Resonanz und Anpassung beliebig viele Einstellungen gibt, kann auch hier eine der Komponenten prinzipiell frei gewählt werden. Unter der Bedingung geringster Verluste wird dieser Freiheitsgrad allerdings eingeschränkt.

**Bild 5. Verbotene Bereiche (schwarz) bei einem von 1nF, d.h. hohe Verluste** antennenseitigen Ende hat den Nachteil eines Geringste Verluste werden immer dann erreicht, wenn der antennenseitige Kondensator im Kapazitätswert möglichst hoch ist. Die Güte beim T-Filter ist nur bei einem großen antennenseitigen Kondensator klein und die Betriebsbandbreite groß. Die große Kapazität am eingeschränkten Impedanzbereiches, der "tote" Bereich nimmt zu. Besonders große Impedanzen können nicht angepasst werden.

Ein weiterer Nachteil der T-Anpassschaltung ist die hohe Spannungsbelastung der Kondensatoren schon bei moderaten Leistungen /7/. Das T-Filter hat gegenüber der LC-Anordnung keine Vorteile und sollte in Anpassnetzwerken nicht verwendet werden.

DL3LH, Walter schau@rs-systems.info [www.rs-systems.info](http://www.rs-systems.info)

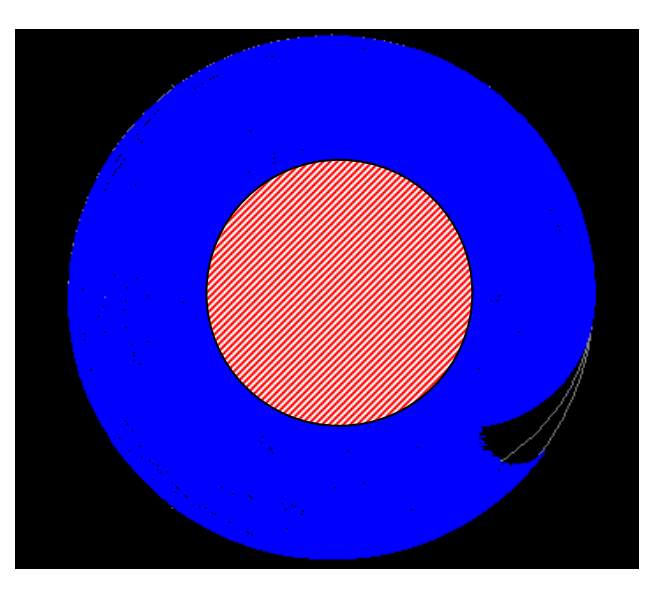

**Bild 7: Impedanzbereiche, die mit einem T- Filter und kleiner antennenseitiger Kapazität erreicht werden können (blau). Der Nachteil sind die hohen Verluste durch eine hohe Betriebsgüte und entsprechend hohe Spannungen an den Blindelementen** 

### **5. Zusammenfassung**

In KW-Antennenanlagen müssen alle Komponenten aufeinander abgestimmt sein /1/. Bei bekannter Antennenimpedanz kann der mögliche Impedanz bereich am Eingang der Leitung durch einzeichnen eines Kreises mit dem Radius vom Betrag des antennenseitigen Reflexionsfaktors im Smith-Chart leicht übersehen werden. Die tatsächliche Impedanz auf der Kreislinie wird durch die Leitungslänge l  $bzw.$   $l/\lambda$  bestimmt. Diese Impedanz muss innerhalb des Impedanzbereiches des Koppler liegen, soll Anpassung gewährleistet werden können.

Der Impedanzbereich eines Koppler kann durch Variationsrechnung berechnet werden. Hier hilft ein einfaches Programm in Exel o.ä..

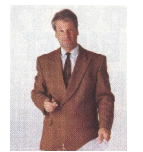

## **Literatur:**

- **/1/ Antennen Tuning , DL3LH**
- **/2/ Die Antenne macht die Musik , DL3LH**
- **/3/ Pi Filter mit Verlusten , DL3LH**
- **/4/ Passive Netzwerke zur Anpassung , DL3LH**
- **/5/ Theoretische Grundlagen von Endstufen , DL3LH**
- **/6/ Das CLC Hochpassfilter , DL3LH**
- **/7/ Antennenmesstechnik , DL3LH**

This document was created with Win2PDF available at http://www.win2pdf.com. [The unregistered version of Win2PDF is for evaluation or non-commercial use only.](http://www.win2pdf.com)